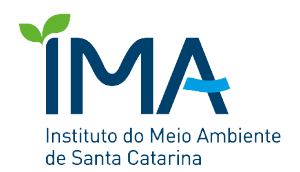

## **DECLARAÇÃO DE RESPONSABILIDADE TÉCNICA NO ÂMBITO DE PROCESSO DE LICENCIAMENTO AMBIENTAL**

Nome completo do profissional:

E-mail:

Profissão:

Lei federal que criou a profissão:

Contratante do serviço<sup>1</sup>:

Empreendimento<sup>2</sup>:

**Atividade objeto da Declaração <sup>3</sup>** :

**Considerando que minha categoria profissional não possui Conselho regulamentador, atesto que possuo os conhecimentos técnicos suficientes e específicos para a adequada elaboração/execução da atividade objeto dessa declaração, os quais são advindos da matriz curricular da minha área de formação. Assim, assumo a total responsabilidade pelas informações e conteúdo técnico do meu trabalho aqui descrito e me coloco a disposição para verificação pelo IMA das devidas comprovações que se fizerem necessárias.**

Cidade e data:

\_\_\_\_\_\_\_\_\_\_\_\_\_\_\_\_\_\_\_\_\_\_\_\_\_\_\_\_\_\_\_\_\_\_\_\_\_\_\_\_\_\_\_\_\_\_ Assinatura do profissional <sup>4</sup>

Notas:

1 Informar o nome do contratante do serviço prestado de modo que possa se verificar o vínculo do solicitante/titular/responsável pelo licenciamento ambiental com o profissional contratado dentro do escopo do processo de licenciamento em questão.

2 Informar o nome/descrição do empreendimento de modo que se possa relacioná-lo com o profissional contratado com o escopo do processo de licenciamento em questão.<br><sup>3</sup> Inserir de modo claro e detalhado o objeto da declaração, como no caso de estudos ambientais, levantamentos da fauna e flora,

projetos a nível básico e executivo, planos e programas ambientais, relatórios de acompanhamentos de licenças e autorizações ambientais, dentre outros. Não serão aceitas descrições genéricas que não se reportem ao serviço especificamente prestado.

<sup>4</sup> Esta declaração pode ser assinada de três modos para ser considerada autêntica: autenticação em cartório; assinatura na presença de um servidor do IMA que reconheça a sua autenticidade; assinatura digital certificada via ICP-Brasil ou assinatura eletrônica do gov.br [\(https://www.gov.br/governodigital/pt-br/assinatura-eletronica](https://www.gov.br/governodigital/pt-br/assinatura-eletronica)).